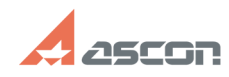

## **Как перейти к тестам в СДО** 01/16/2021 23:06:20 **FAQ Article Print**

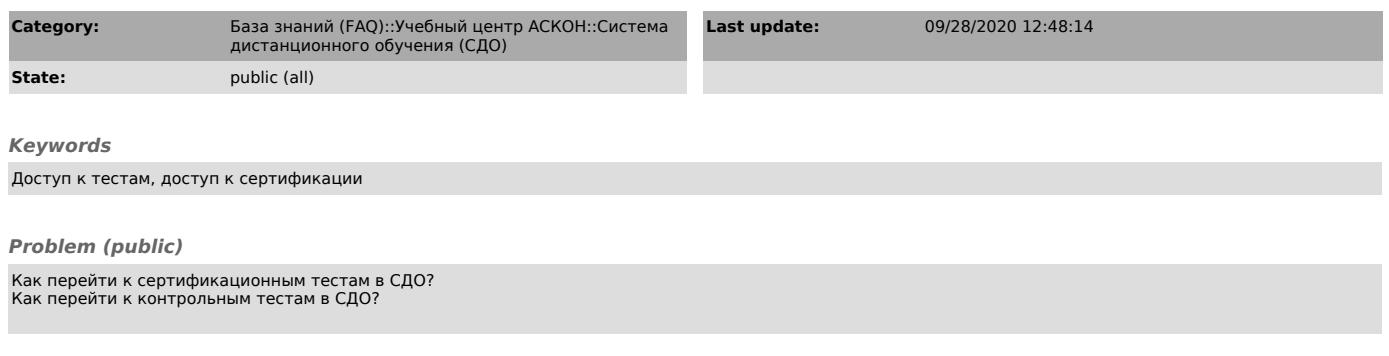

*Solution (public)*

Для получения пошаговой инструкции по входу в СДО и переходу к тестам:<br>если Вам нужно перейти к контрольному тестированию - скачайте файл<br>Instr\_Test.pdf<br>если Вам нужно перейти к сертификационному тестированию - скачайте ф